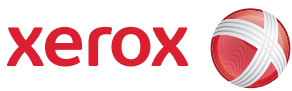

## Diagramma dei menu Utente

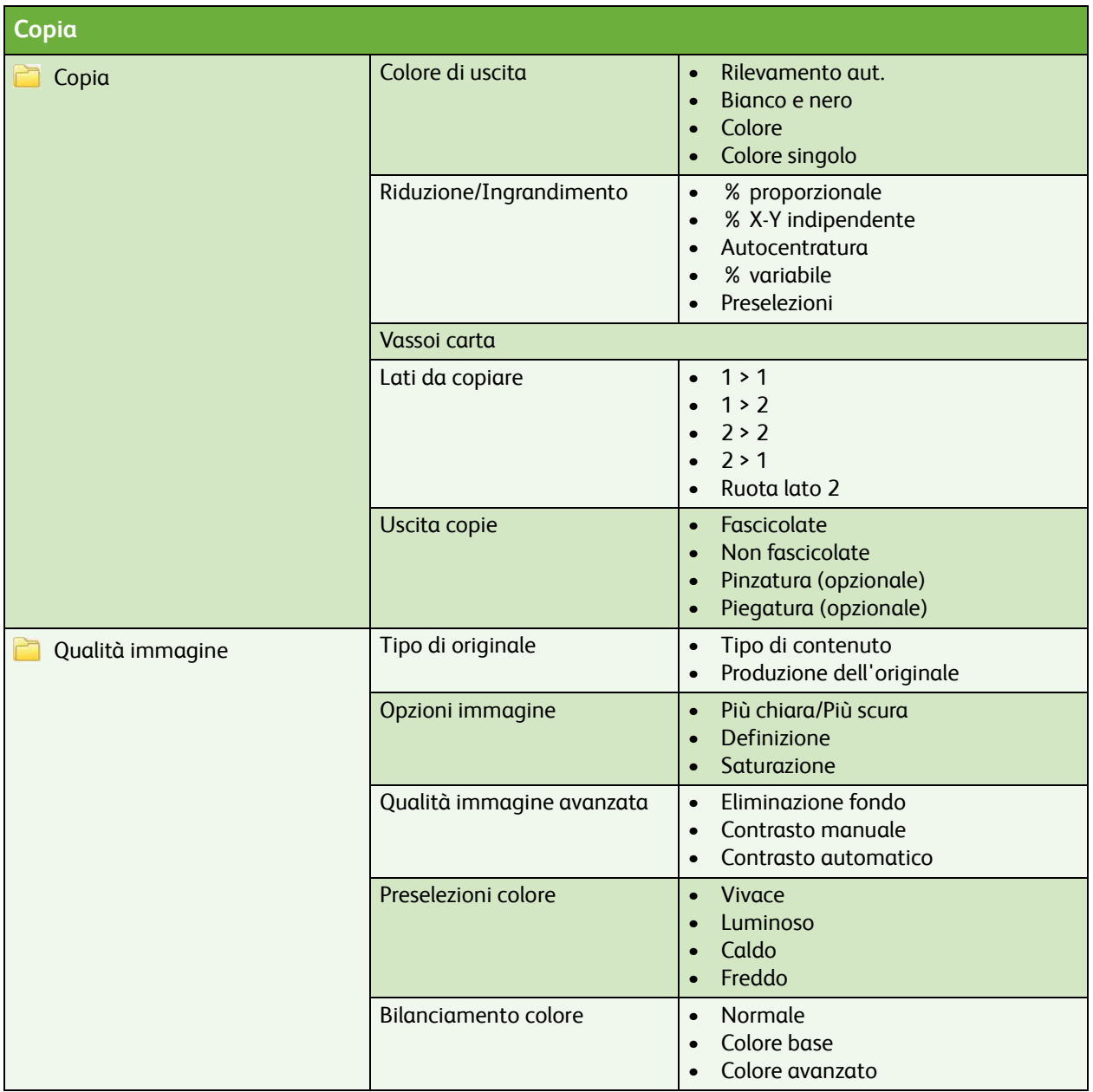

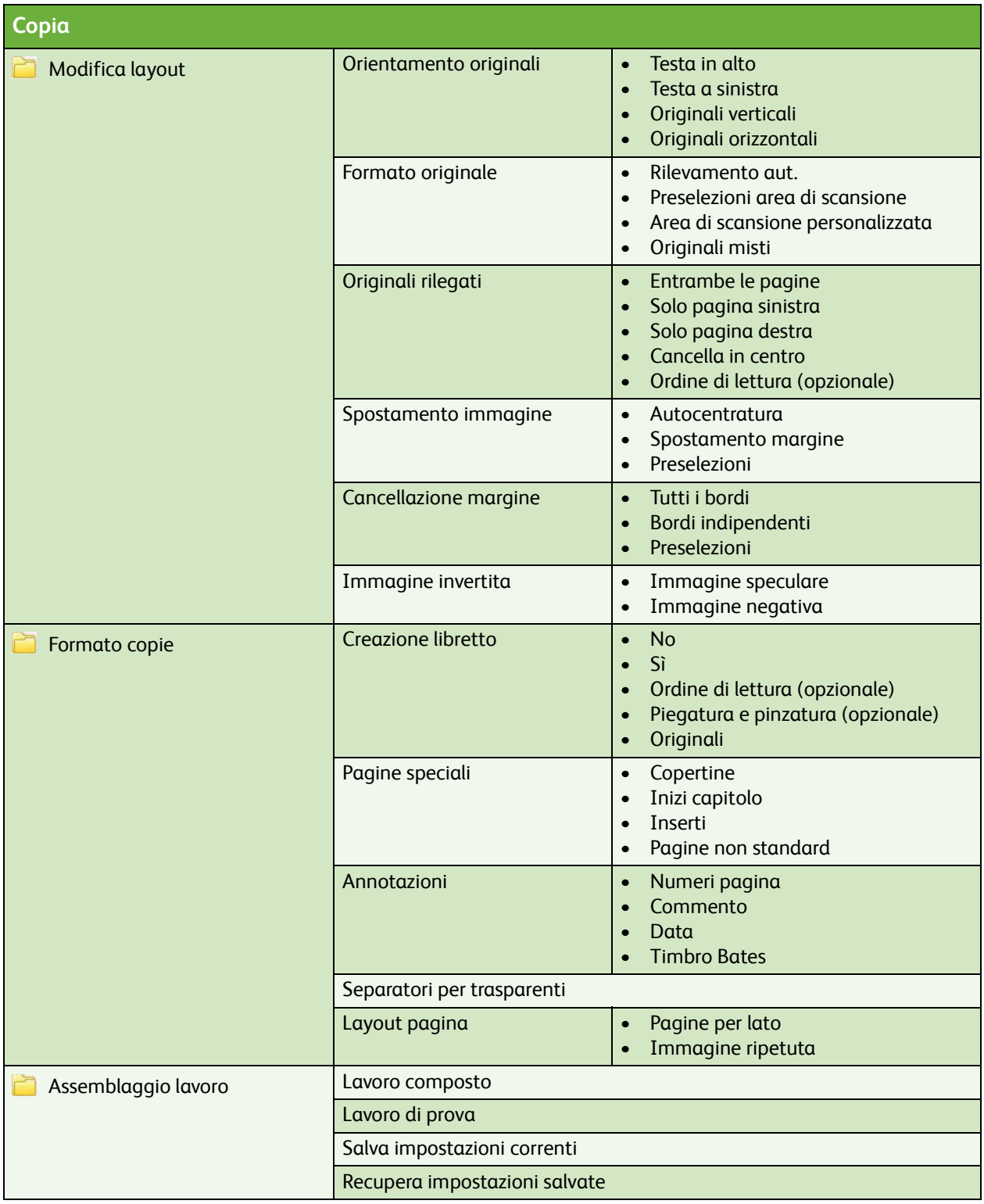

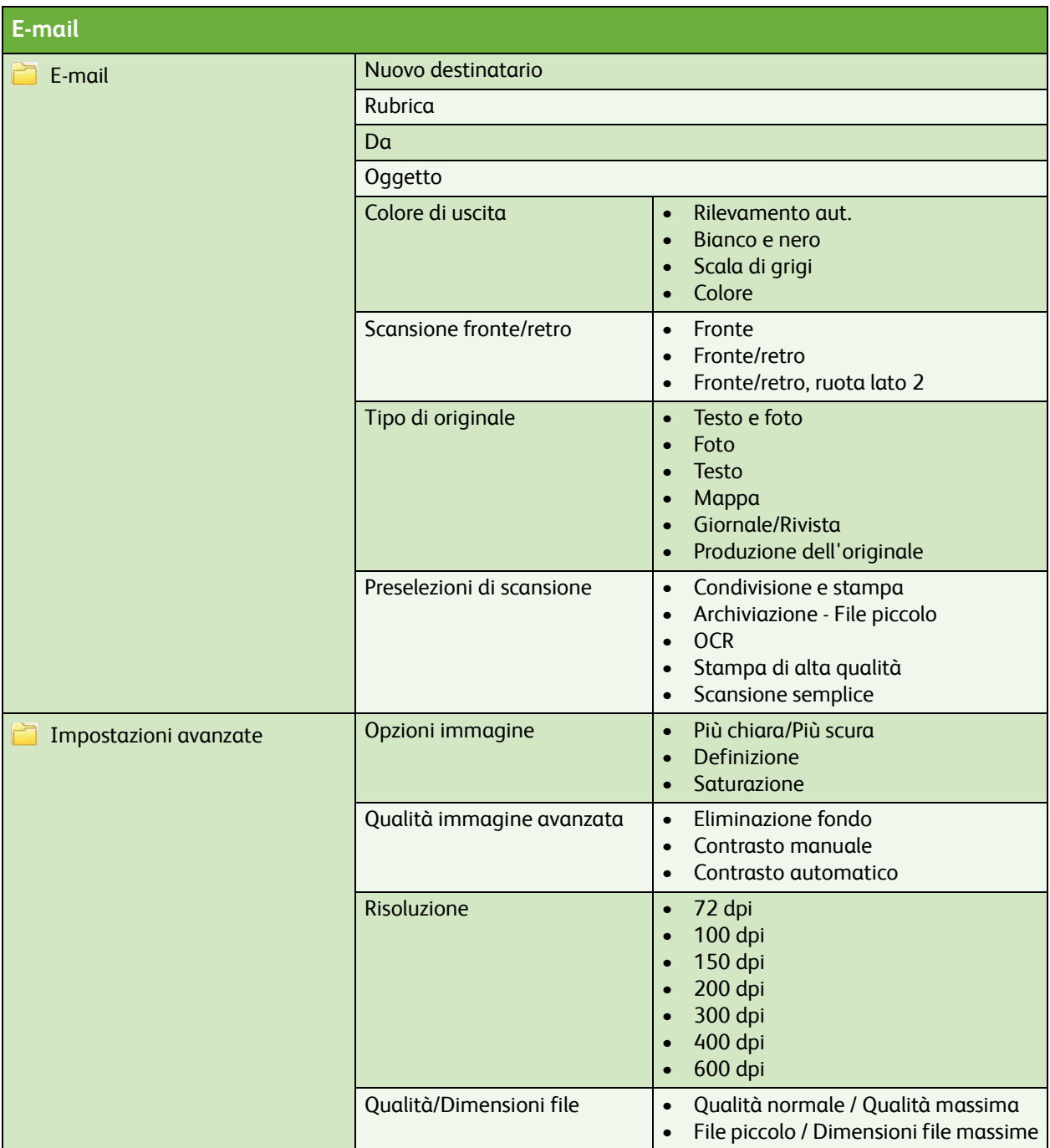

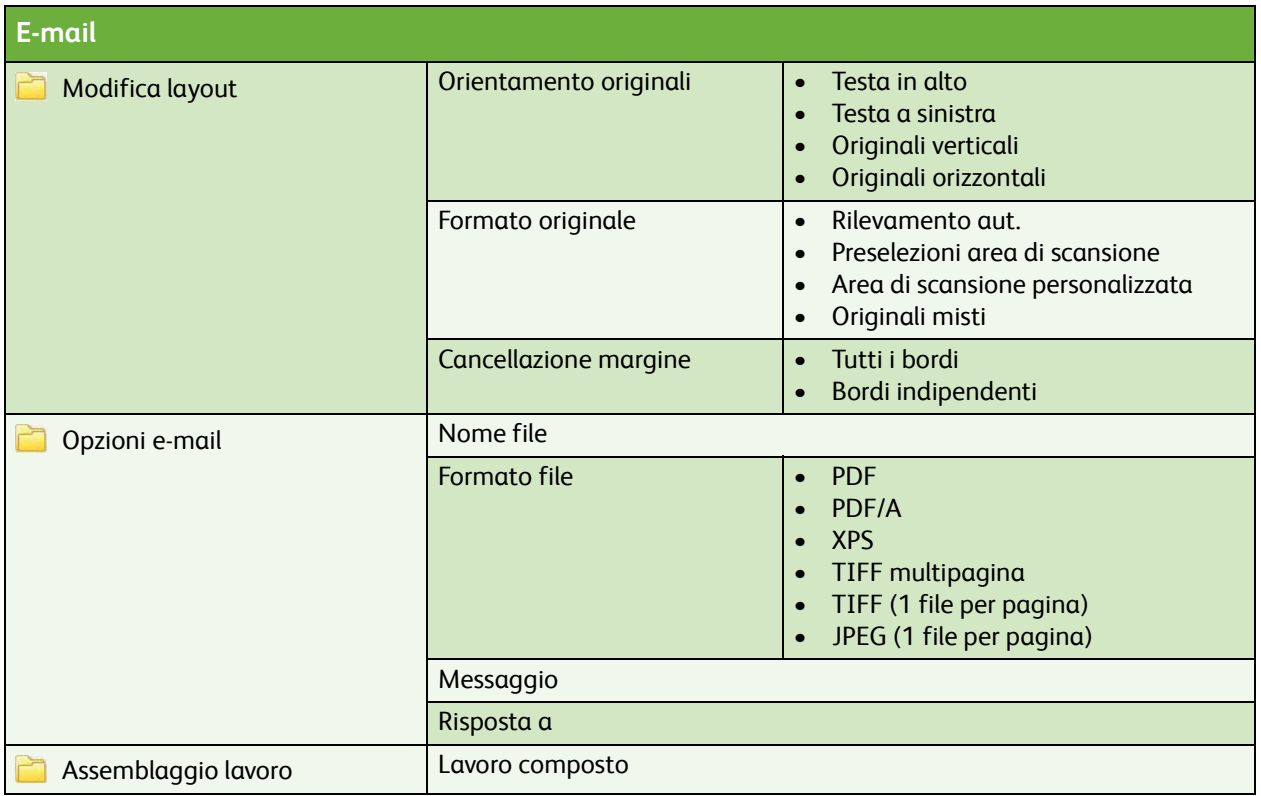

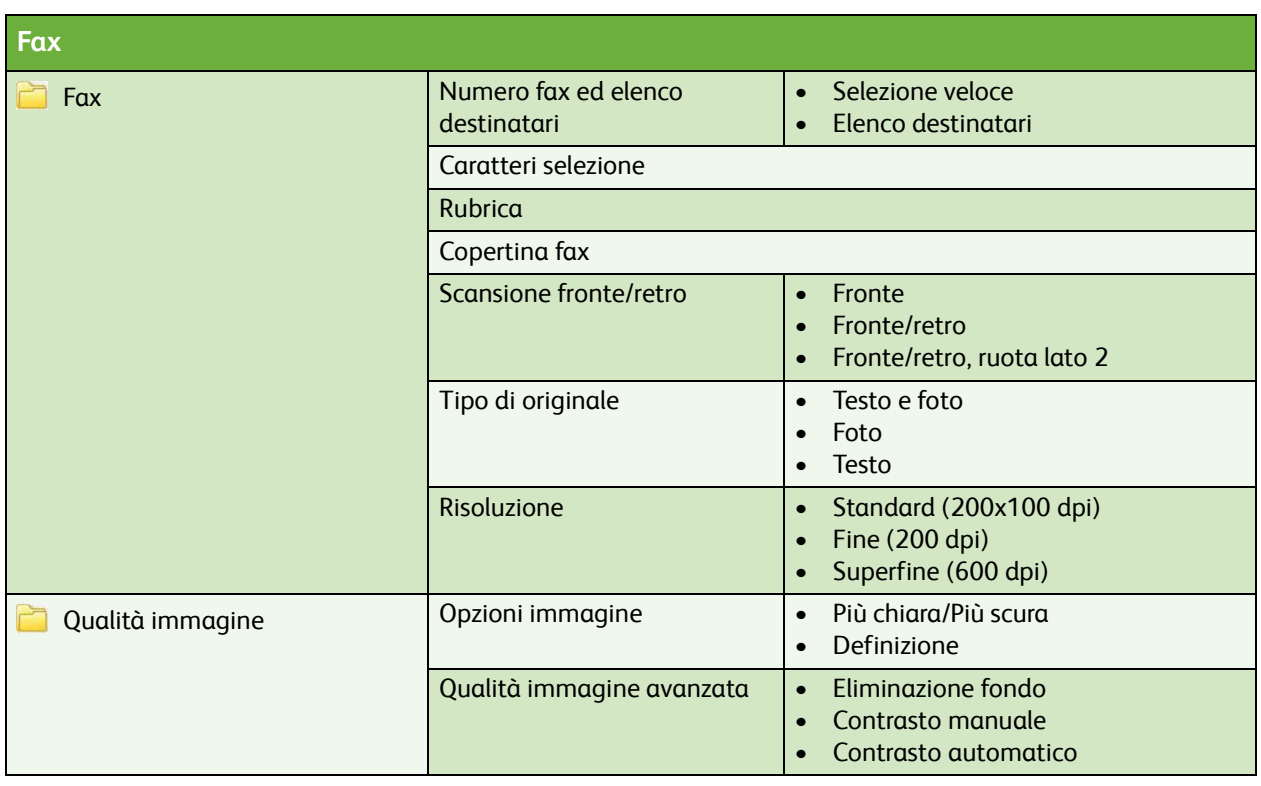

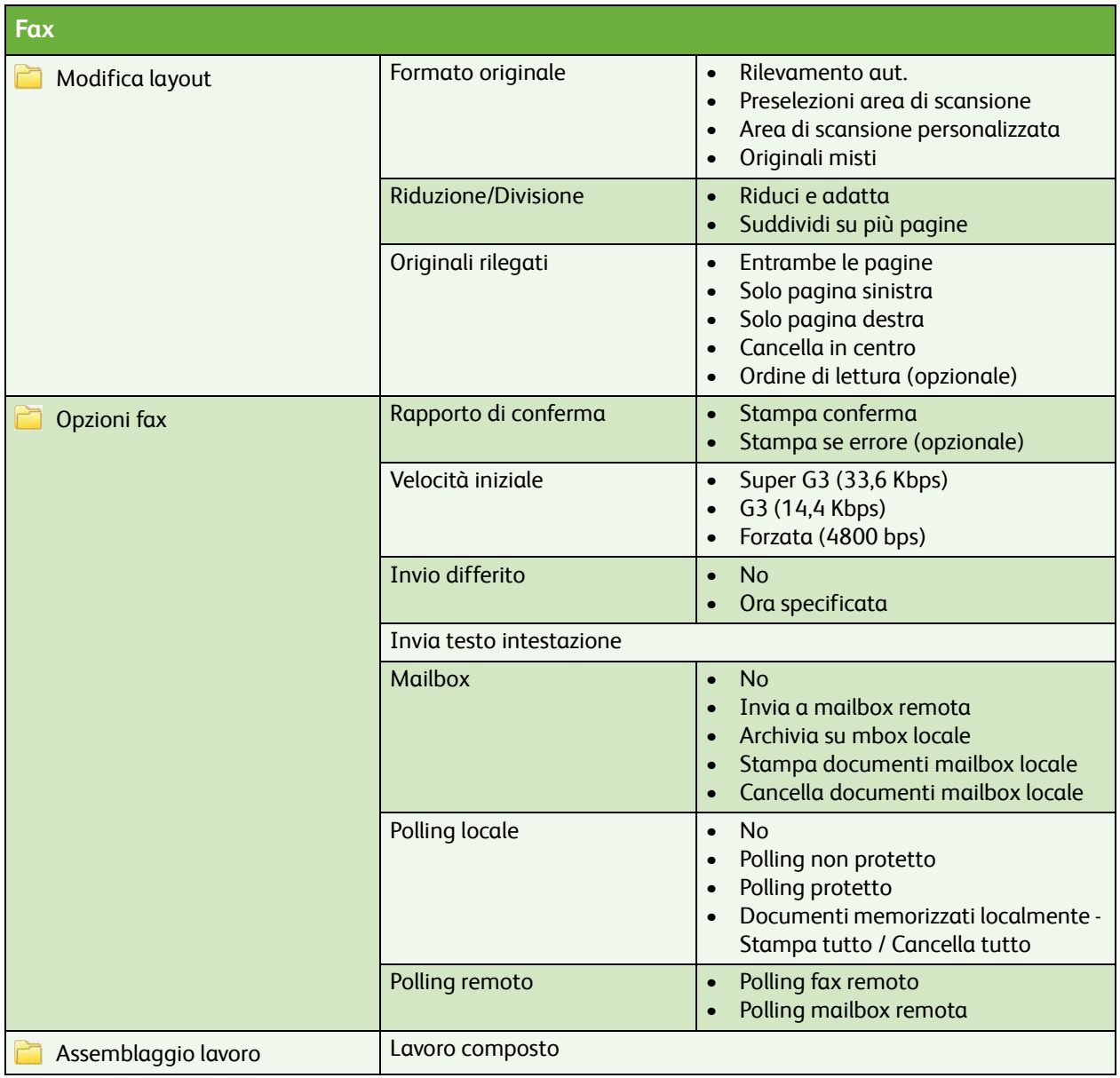

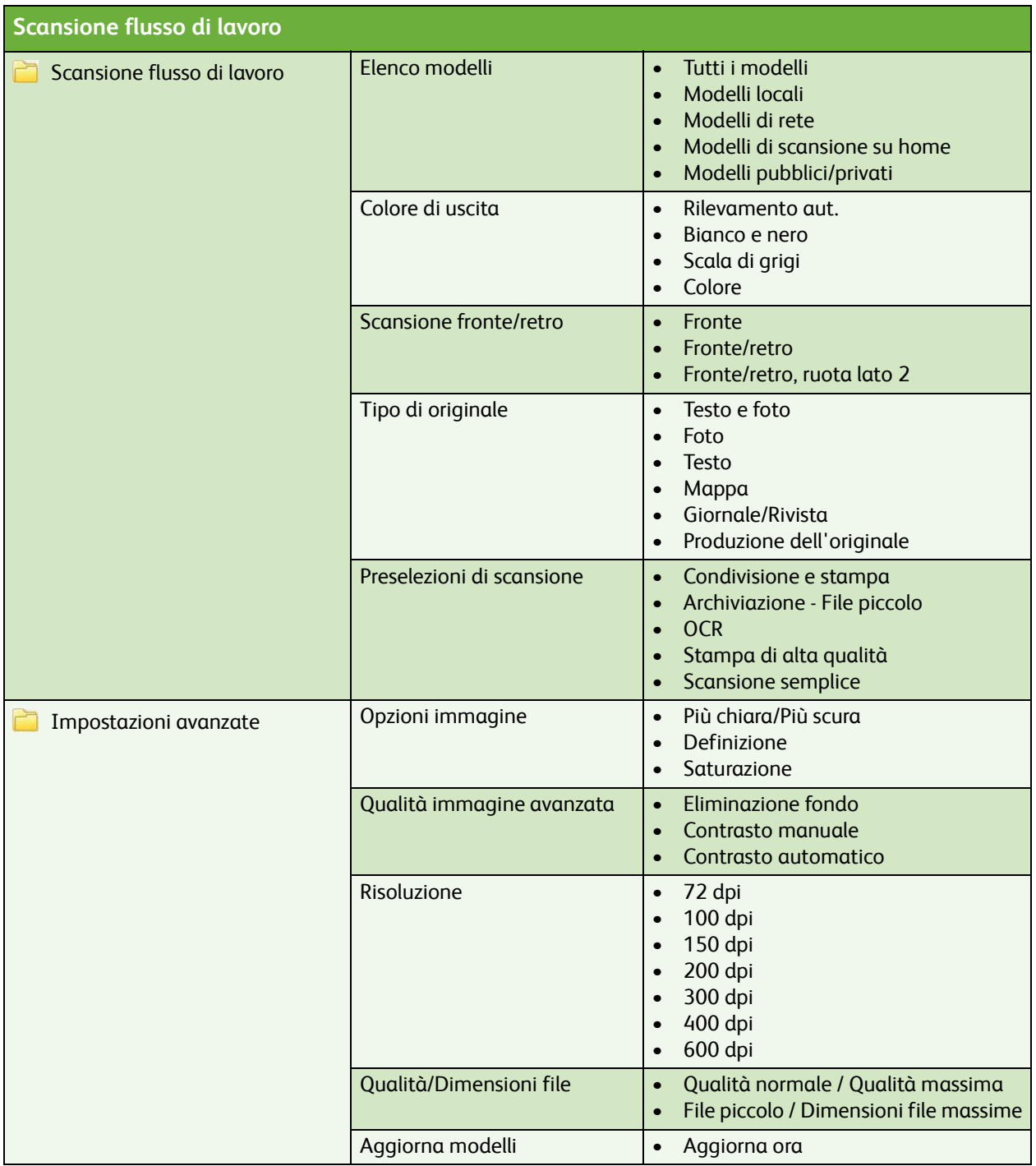

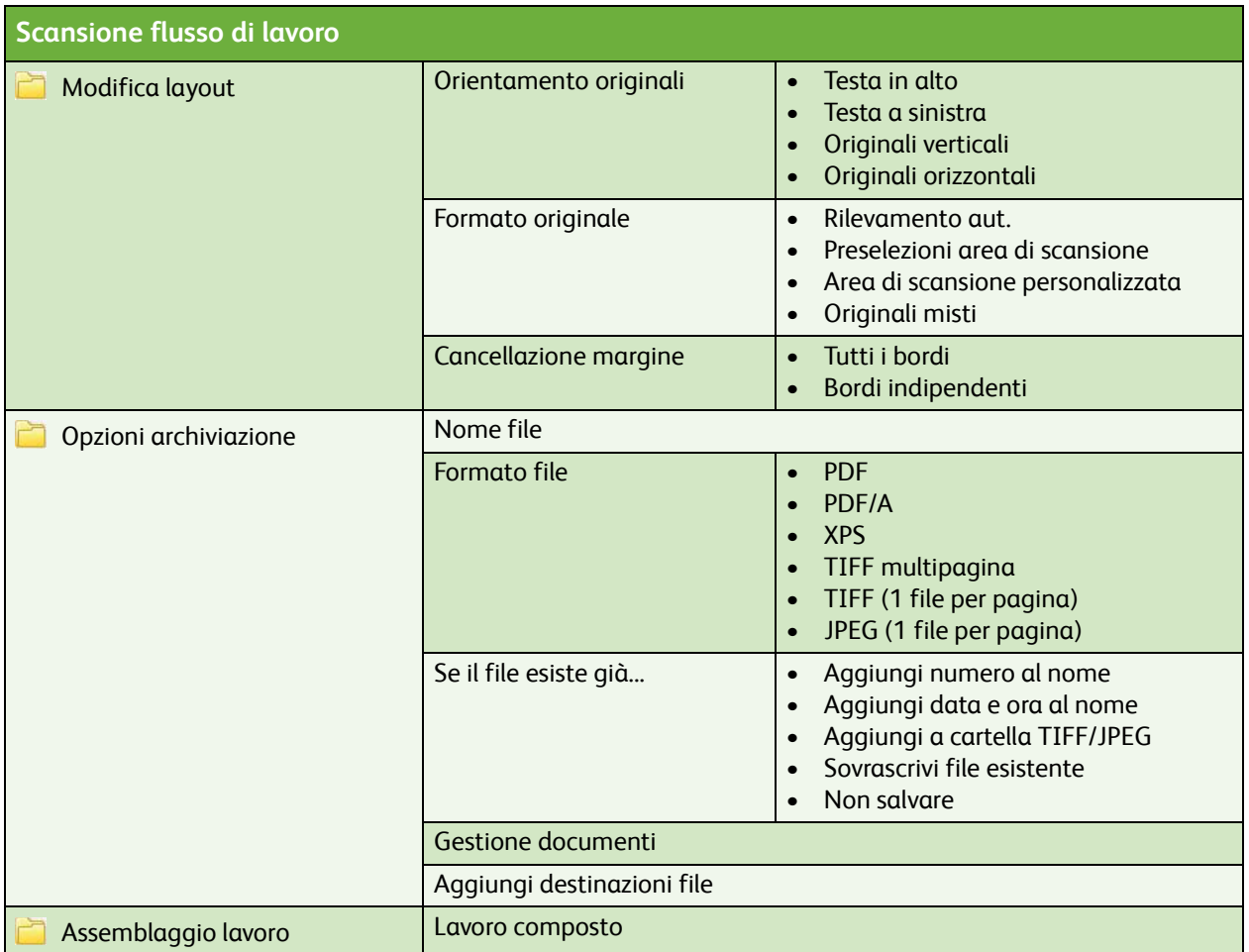

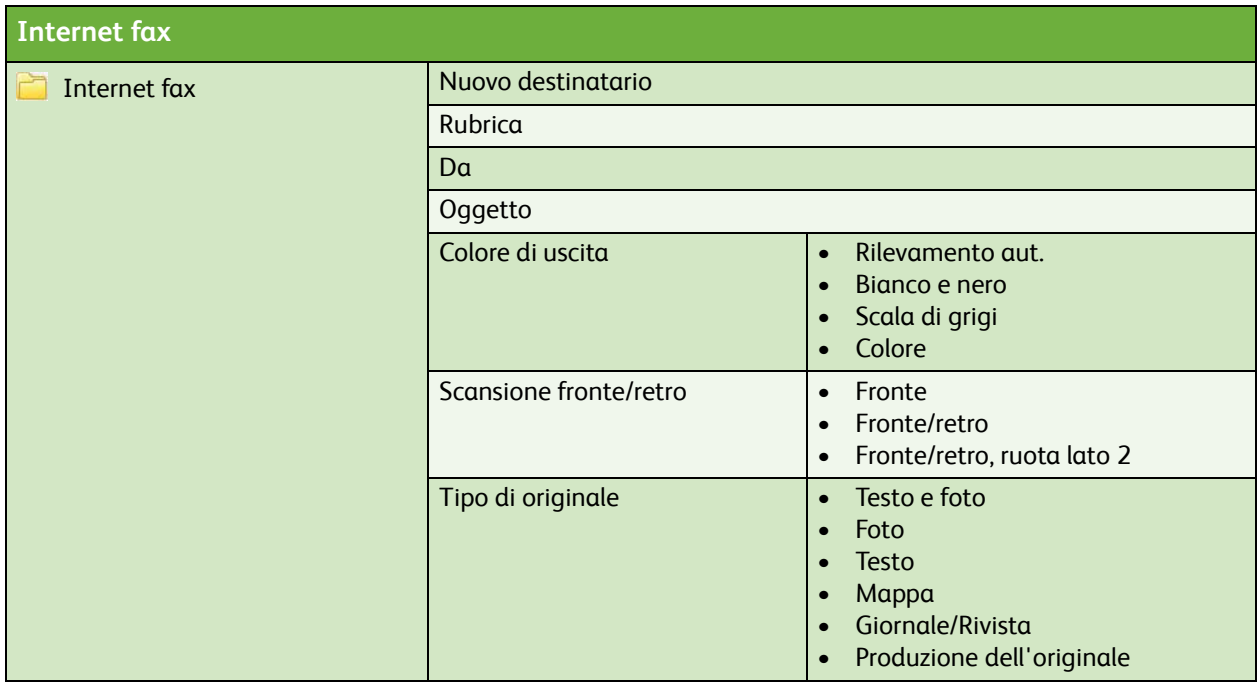

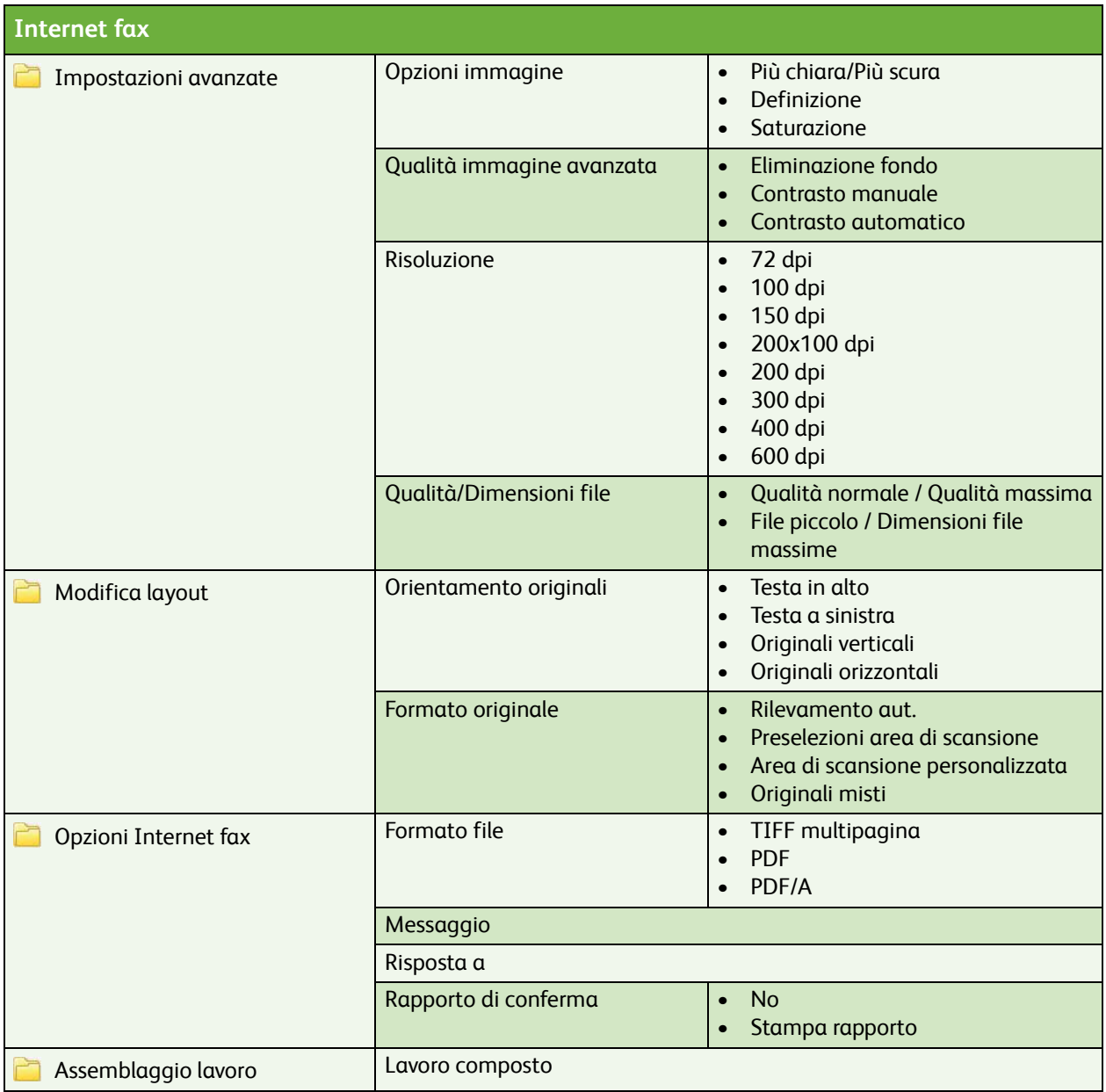

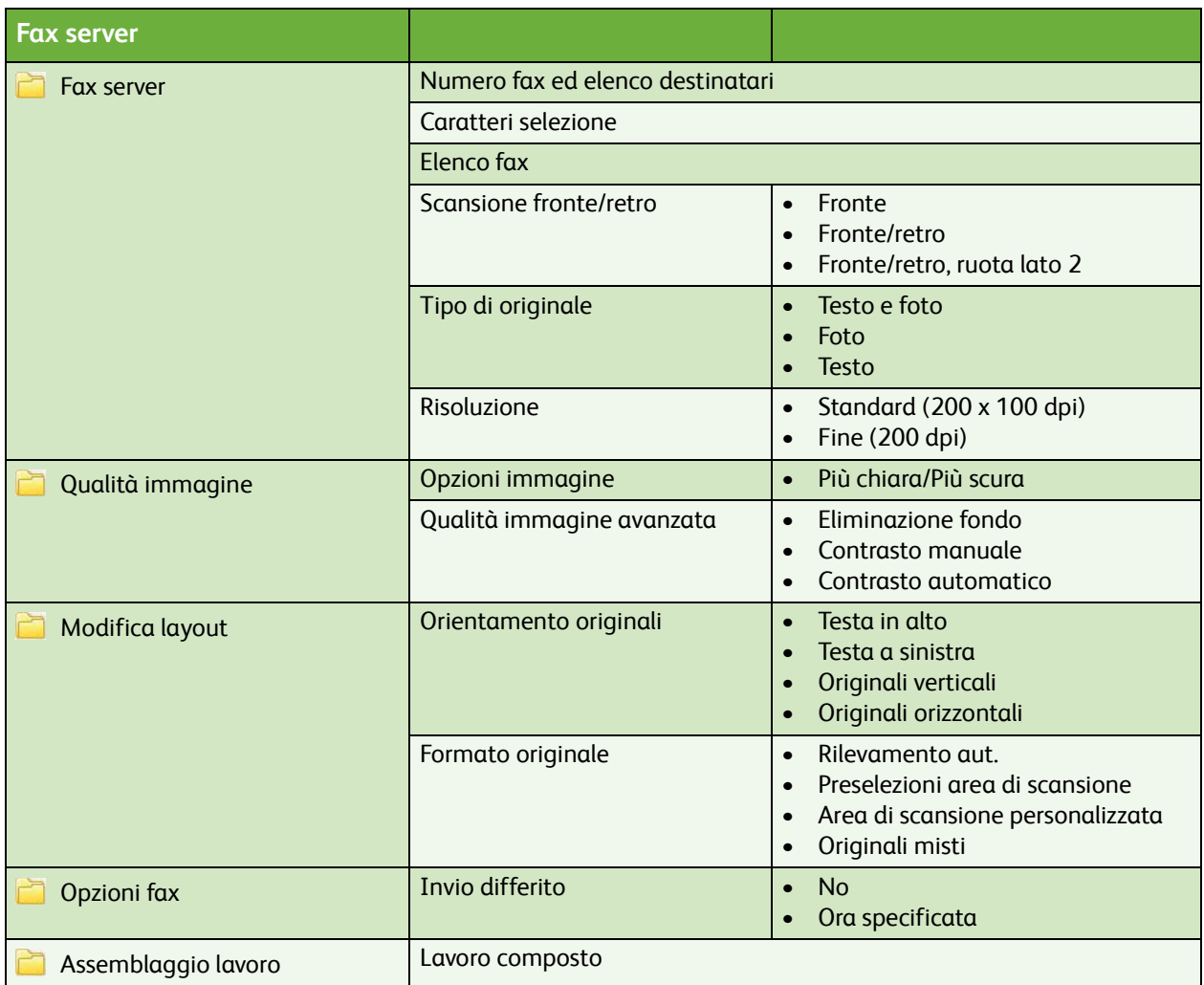

## **Ristampa lavoro salvato**

Lavori salvati

ColorQube™ 9201/9202/9203 Diagramma dei menu Utente 10